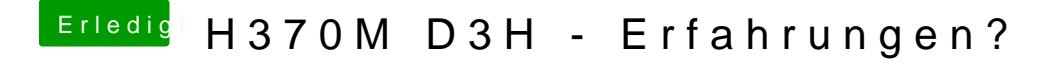

Beitrag von al6042 vom 17. Juni 2018, 22:13

und genau hier liegt das Problem... Lösche mal die 5 Kexte und führe im Nachgams autabit Platugs amm

Dann wieder deinen EFI-Ordner umbenennen und meinen Testen.